# *RTE-V850E/GPx-IE*

(Rev. 1.10)

*RealTimeEvaluator*

Rev. 1. 00 2002-06-20

Rev. 1.01 2002-11-15

 $\cdot$  RESET-, STOP-IF

 $t$ ime $t$ :time $t$ 

 $\mathbf{u}$  and  $\mathbf{u}$ 

Rev. 1.10 2005-8-24 RTE-V850E/GP4-IE

V850E/GPx ICE

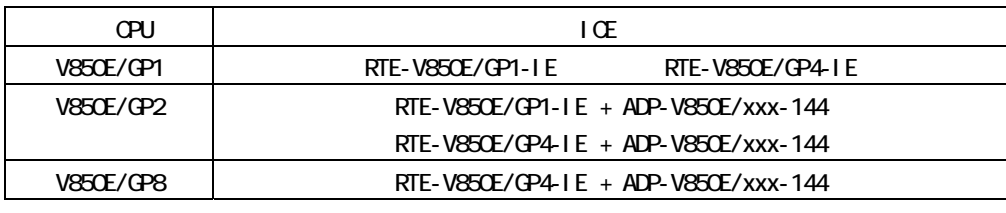

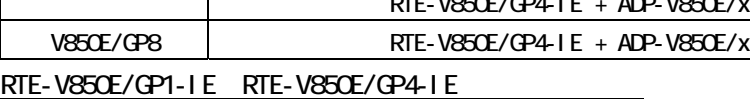

RTE-V850E/GP4-IE RTE-V850E/GP1-IE

RTE-V850E/GP4-IE

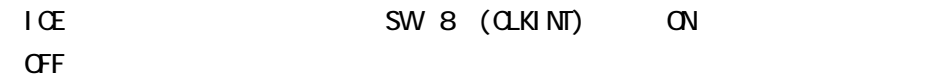

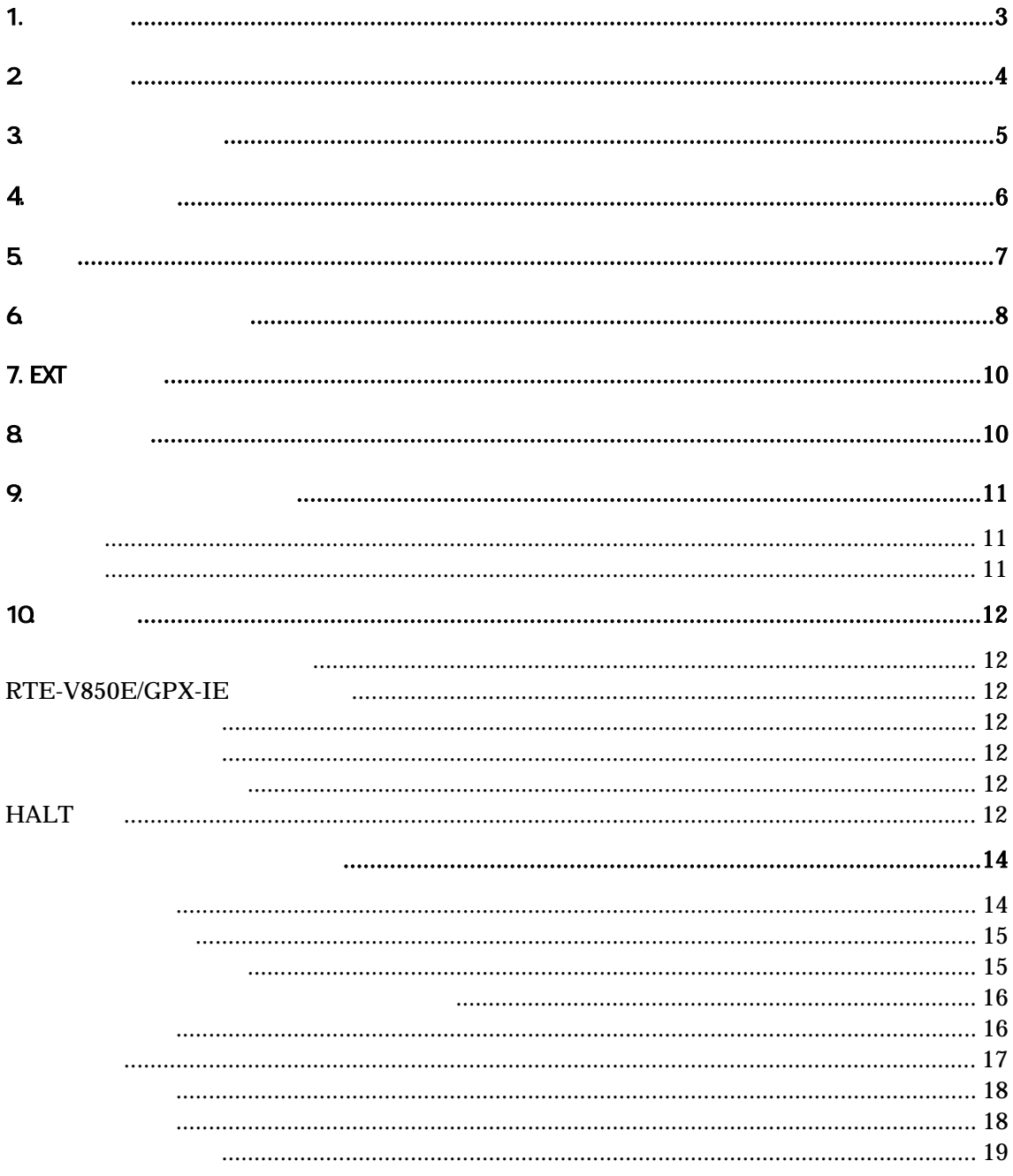

<span id="page-3-0"></span> $1.$ 

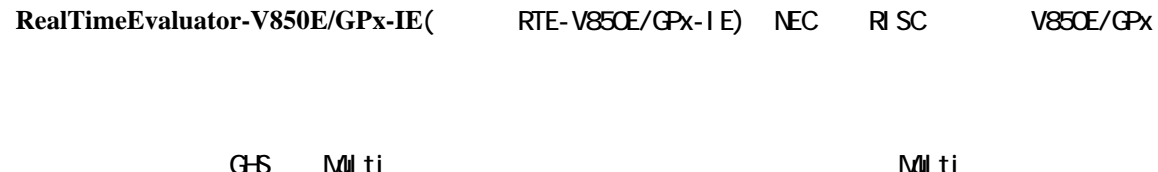

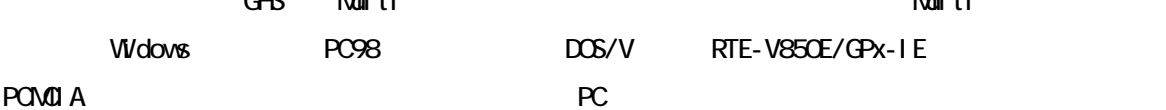

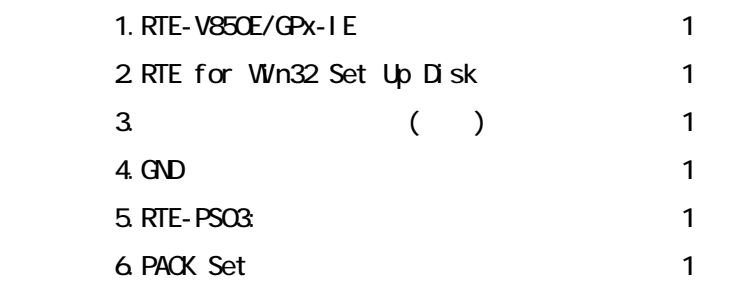

### $7.$

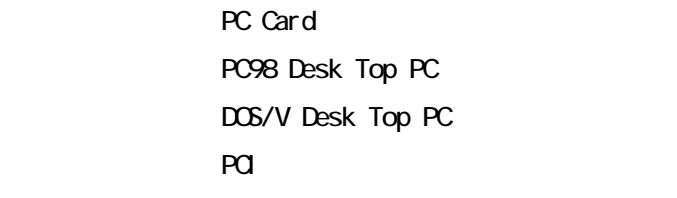

## 8.デバッガ

 $G+G$  + Multi + Midas

<span id="page-4-0"></span>2.主な特徴

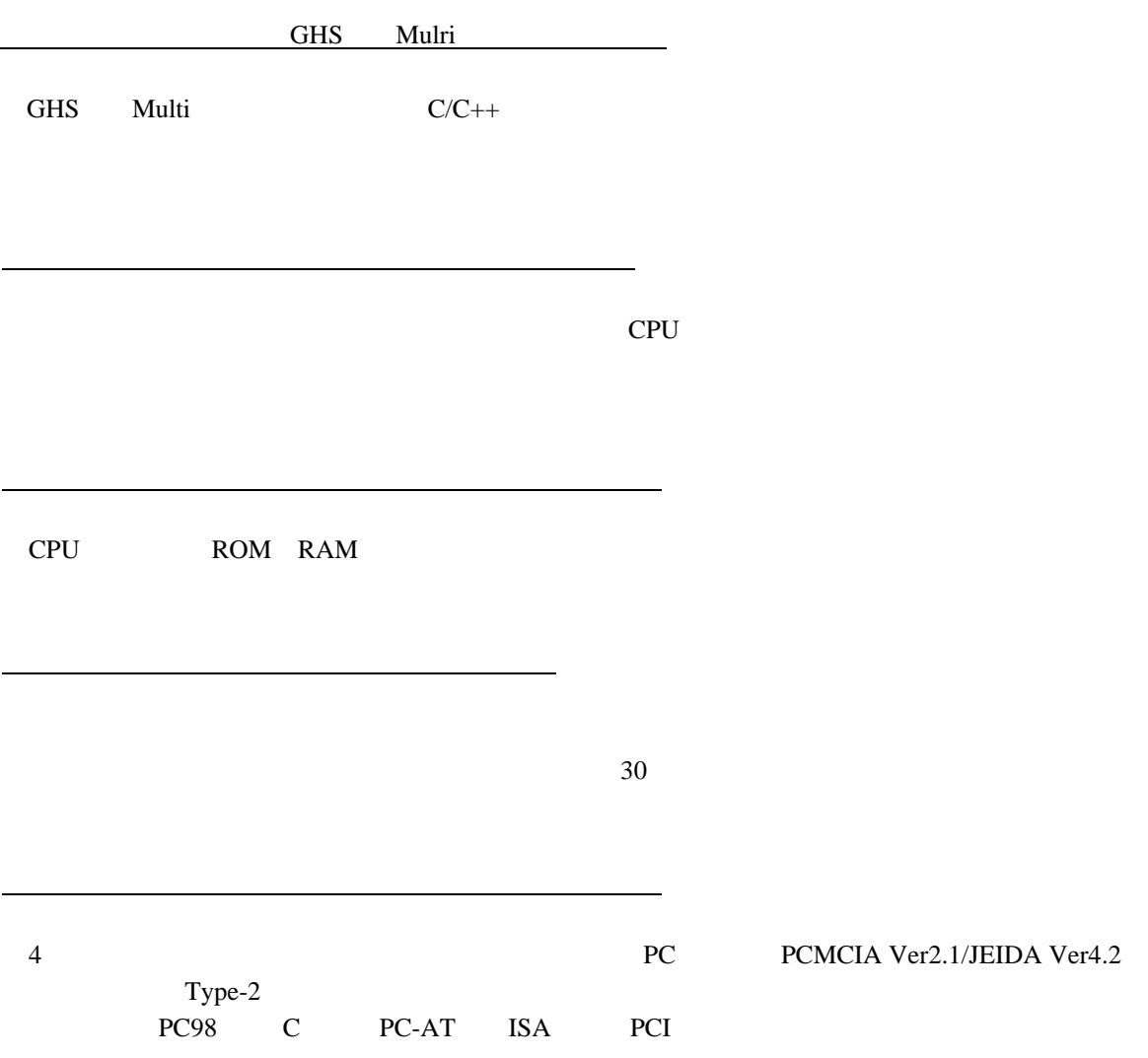

PCMCIA Ver2.1/JEIDA Ver4.2

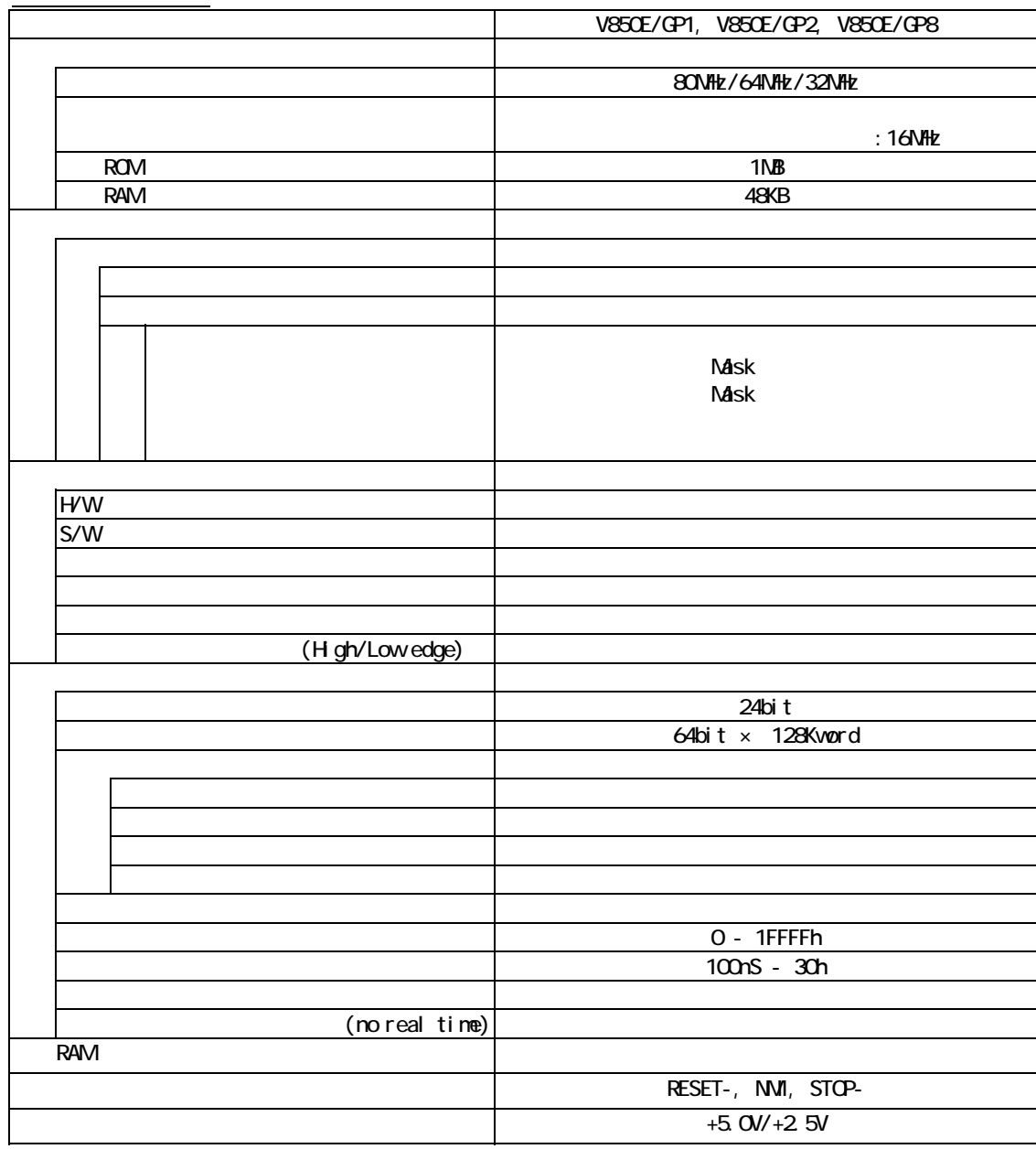

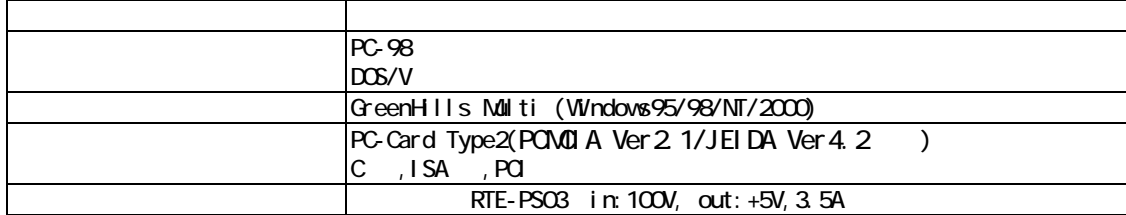

<span id="page-5-0"></span>3.ハードウェア仕様

<span id="page-6-0"></span>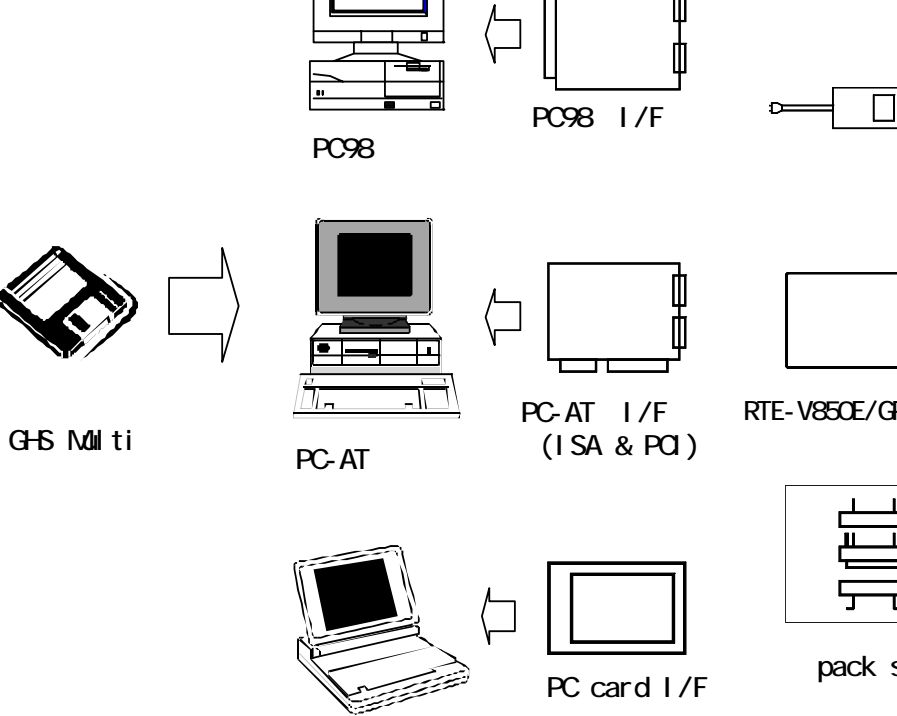

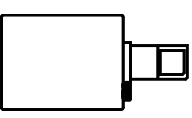

œ

rte-v850e/GPx-IE

pack set

Note PC

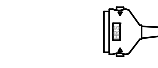

Cable(I/F)

<span id="page-7-0"></span>5.設置

 $(1)$ 

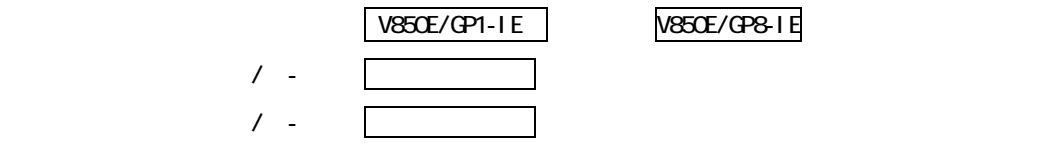

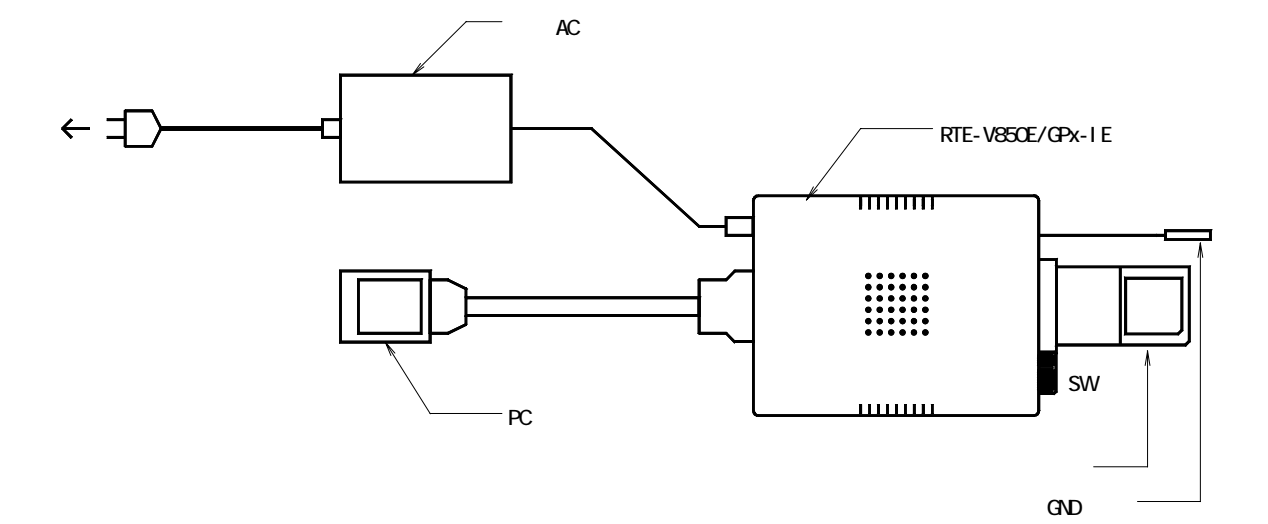

V850E/GP8-IE

<span id="page-8-0"></span>6.ディップSWの設定

RTE-V850E/GPx-IE

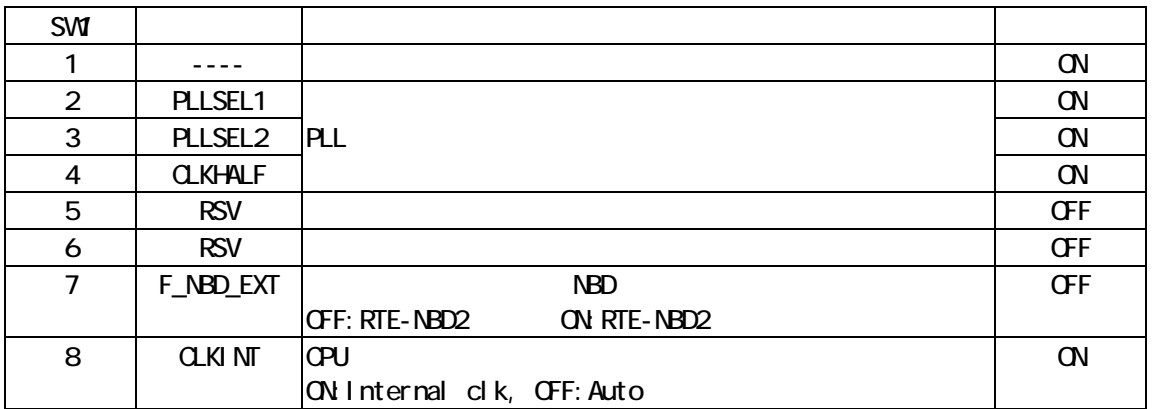

[PLLSEL1], [PLLSEL2], [CLKHALF]

PLL しょうしょうしょう しょうしょく こうしょうしょく しょうしょく

80MHz, 64MHz, 32MHz

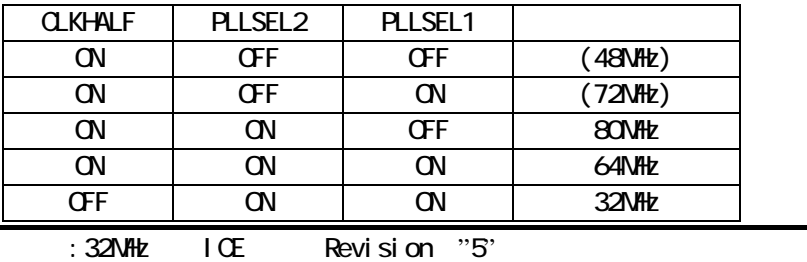

[F-NBD-EXT]

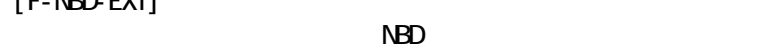

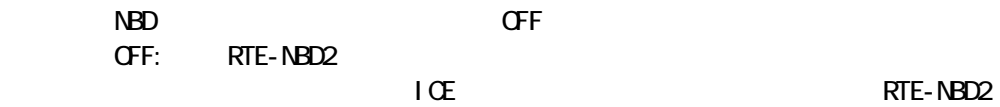

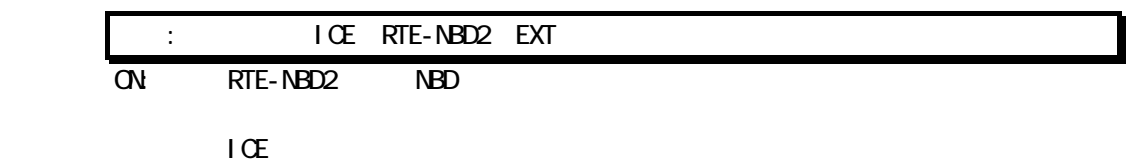

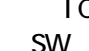

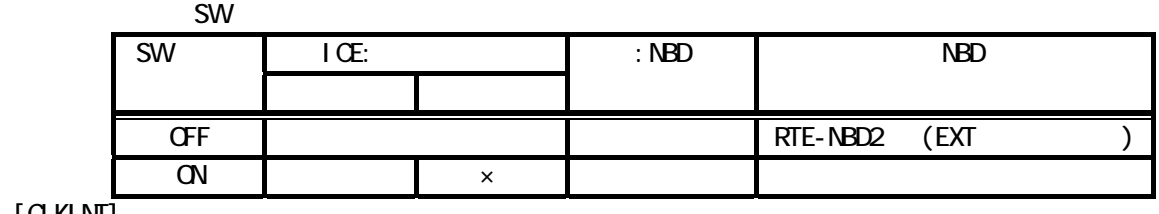

 $[0.0000]$  $C$ PU $\overline{C}$ 

OFF:  $\sigma$ 

 $\alpha$  on  $\alpha$ 

 $:$  RTE-V850E/GP4-IE ON

# <span id="page-10-0"></span>7. EXT

EXT

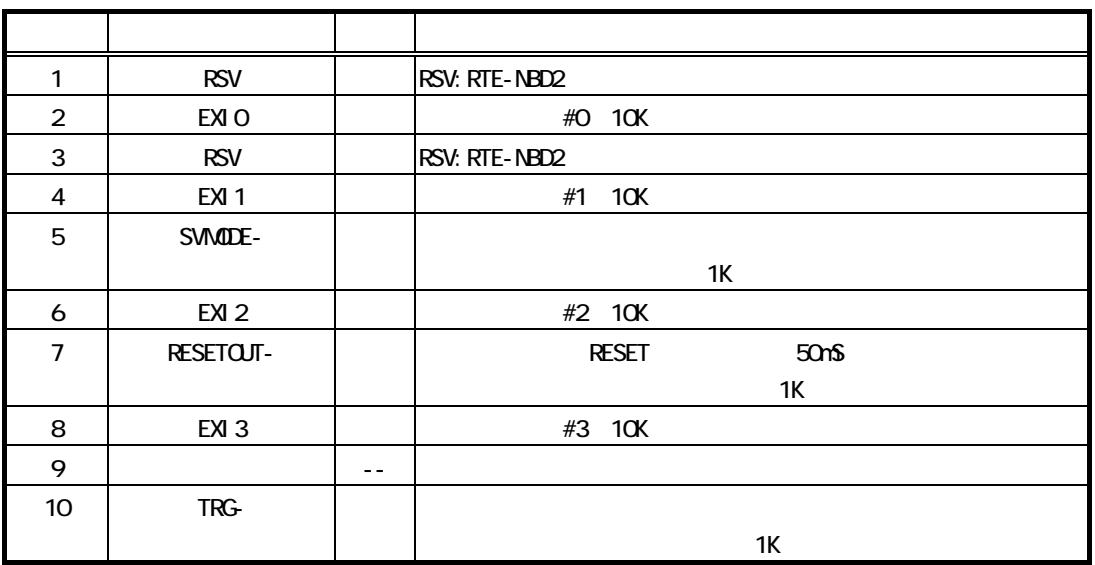

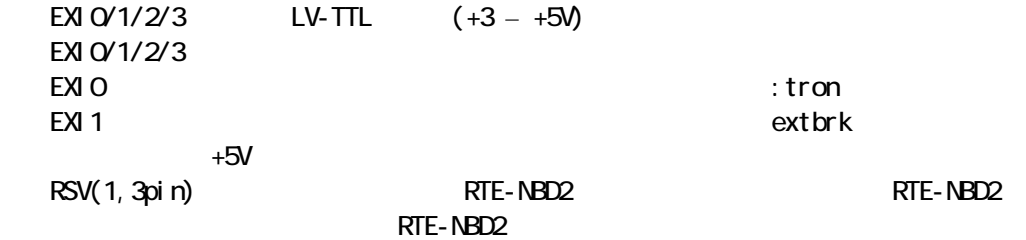

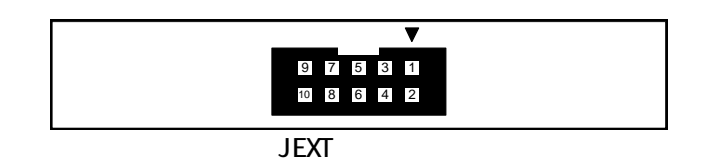

XG4M-1031

<span id="page-10-1"></span>8.表示LED

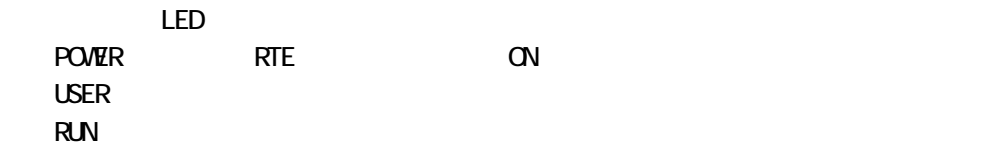

<span id="page-11-0"></span>9.ユーザシステムとの接続

## RTE-V850E/GPx-IE

<span id="page-11-1"></span>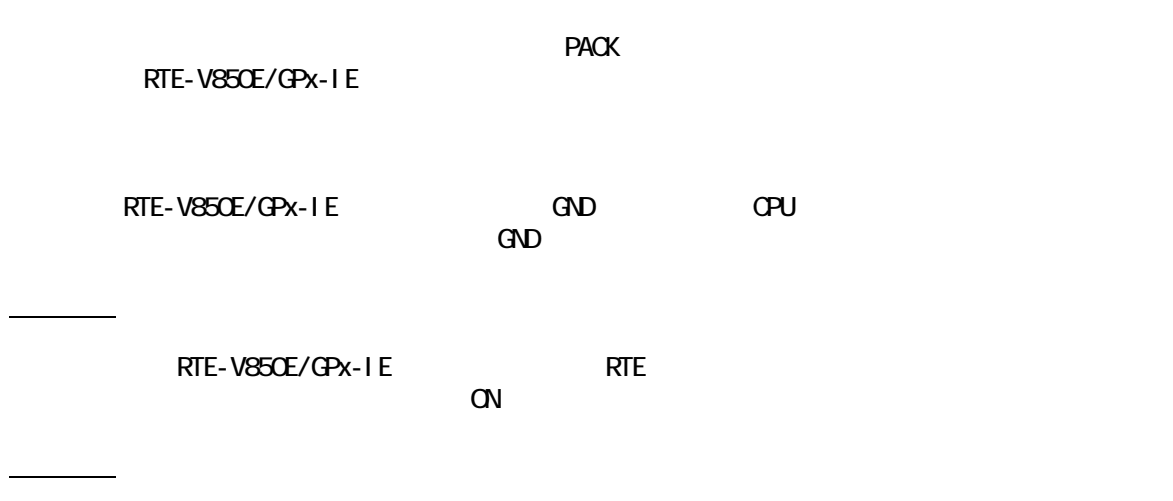

### <span id="page-11-2"></span>RTE-V850E/GP1-IE

 $-1$ 

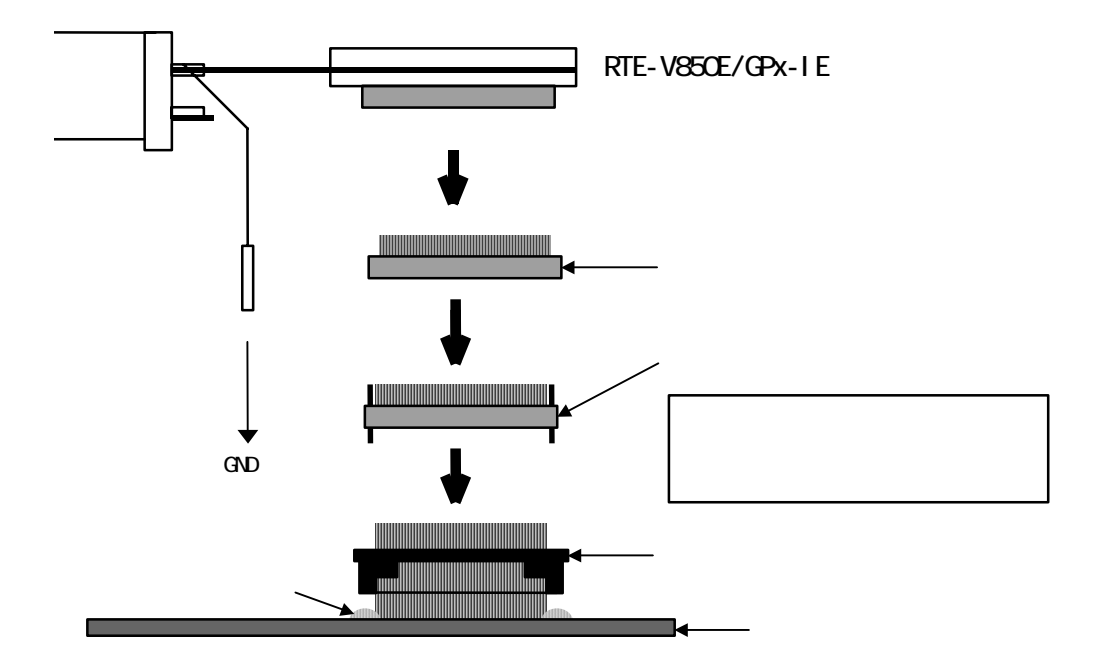

<span id="page-12-0"></span>10.

RTE-V850E/GPx-IE

<span id="page-12-3"></span><span id="page-12-2"></span><span id="page-12-1"></span>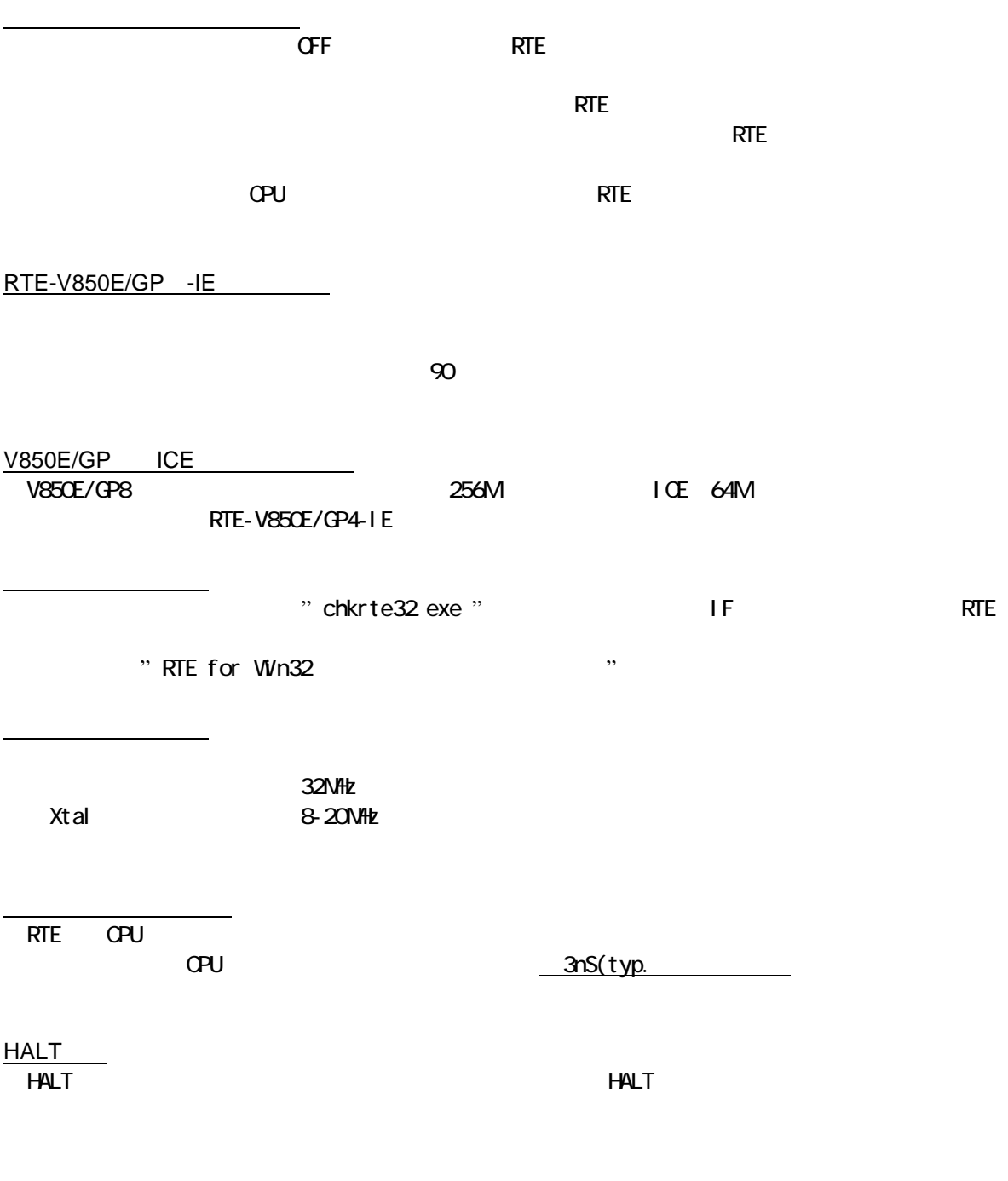

<span id="page-12-6"></span><span id="page-12-5"></span><span id="page-12-4"></span>time  $\blacksquare$ 

->実行開始アドレスにブレークポイントが設定されている場合、測定誤差が通常の倍になります

<span id="page-14-1"></span><span id="page-14-0"></span>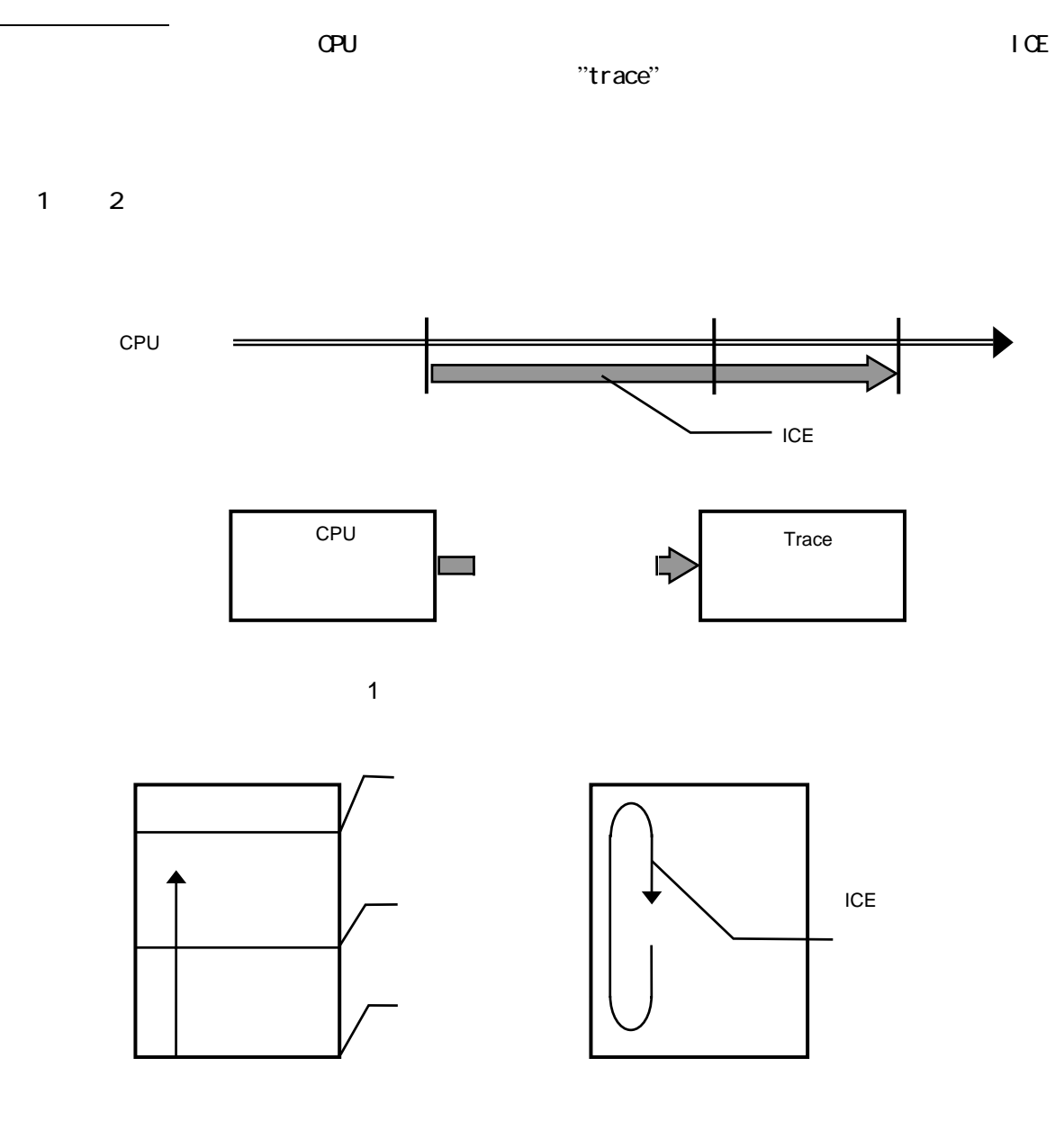

<span id="page-14-3"></span><span id="page-14-2"></span>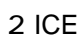

<span id="page-15-0"></span> $(3)$  CPU

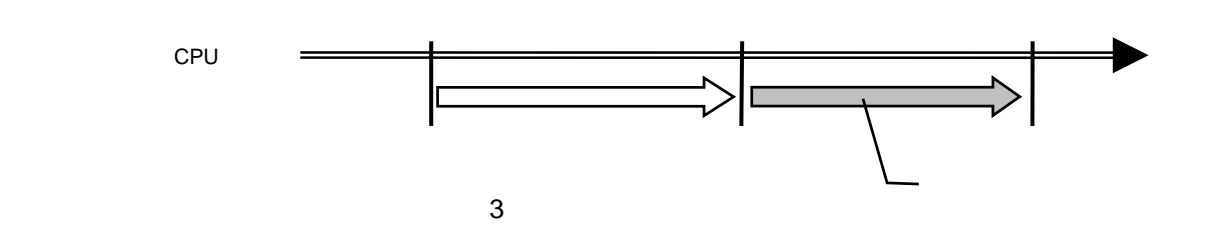

<span id="page-15-1"></span>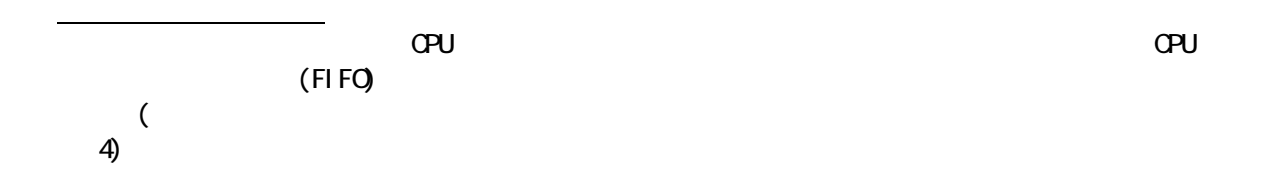

<span id="page-15-3"></span><span id="page-15-2"></span>CPU

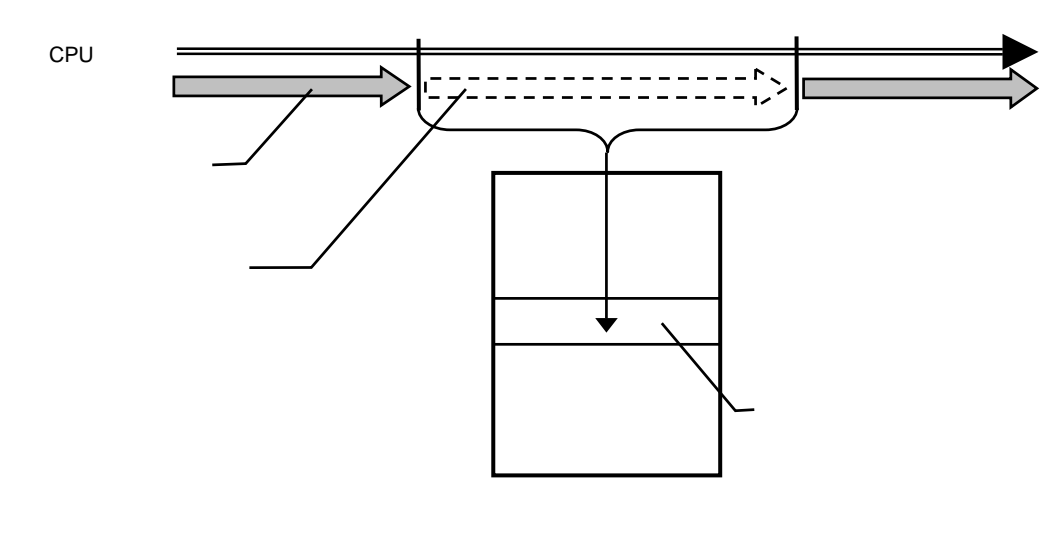

<span id="page-16-2"></span><span id="page-16-1"></span><span id="page-16-0"></span>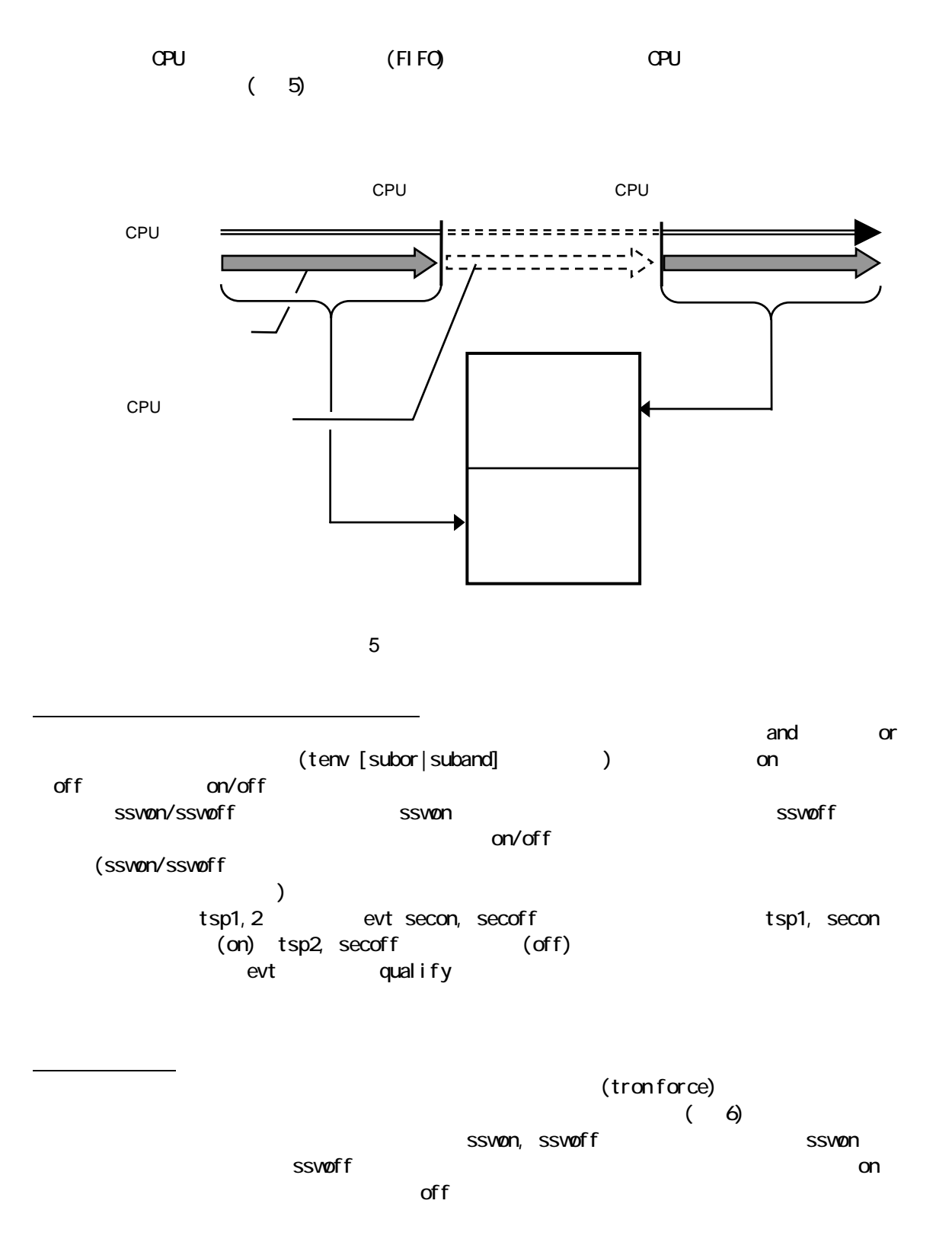

<span id="page-17-2"></span><span id="page-17-1"></span><span id="page-17-0"></span>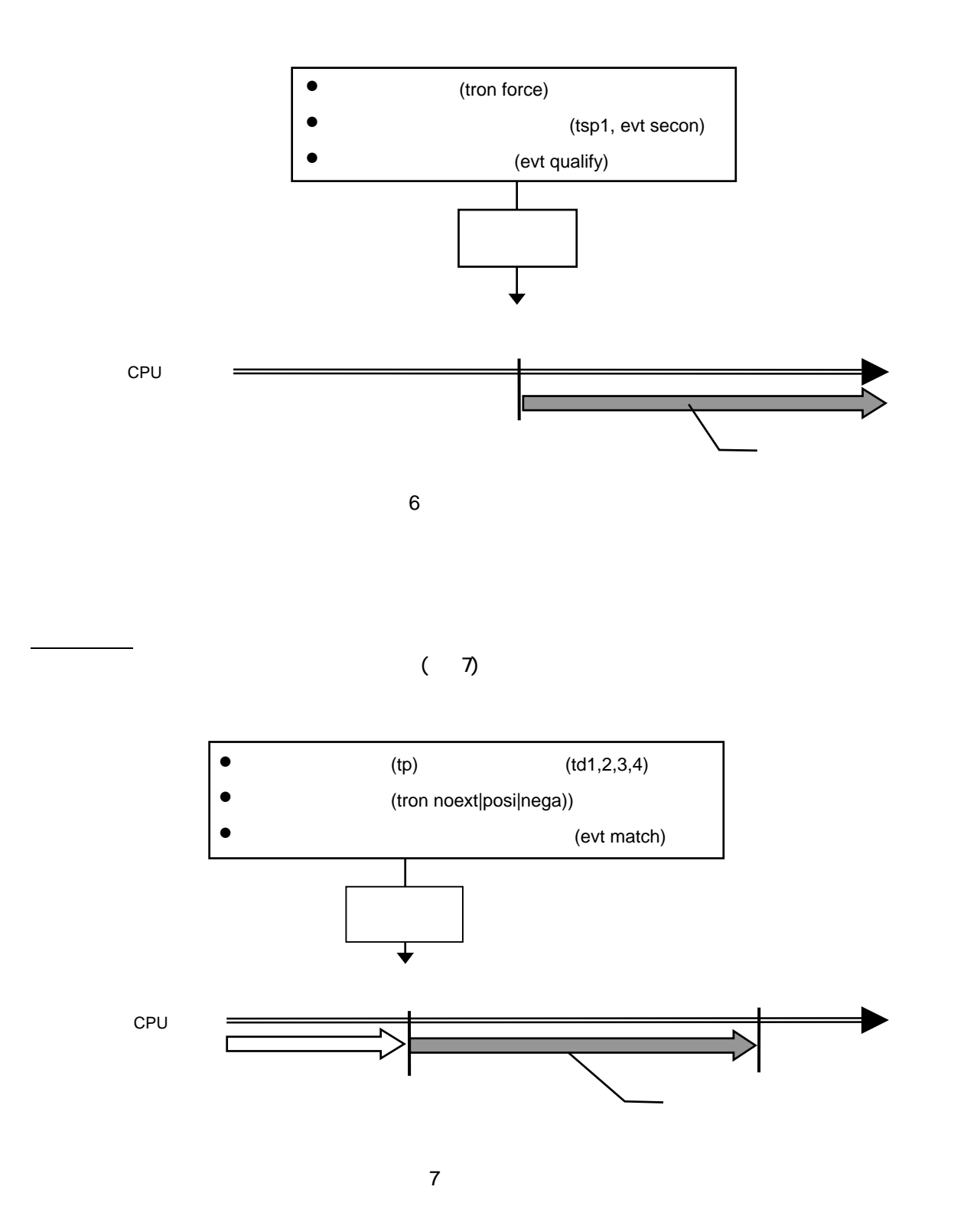

<span id="page-18-0"></span>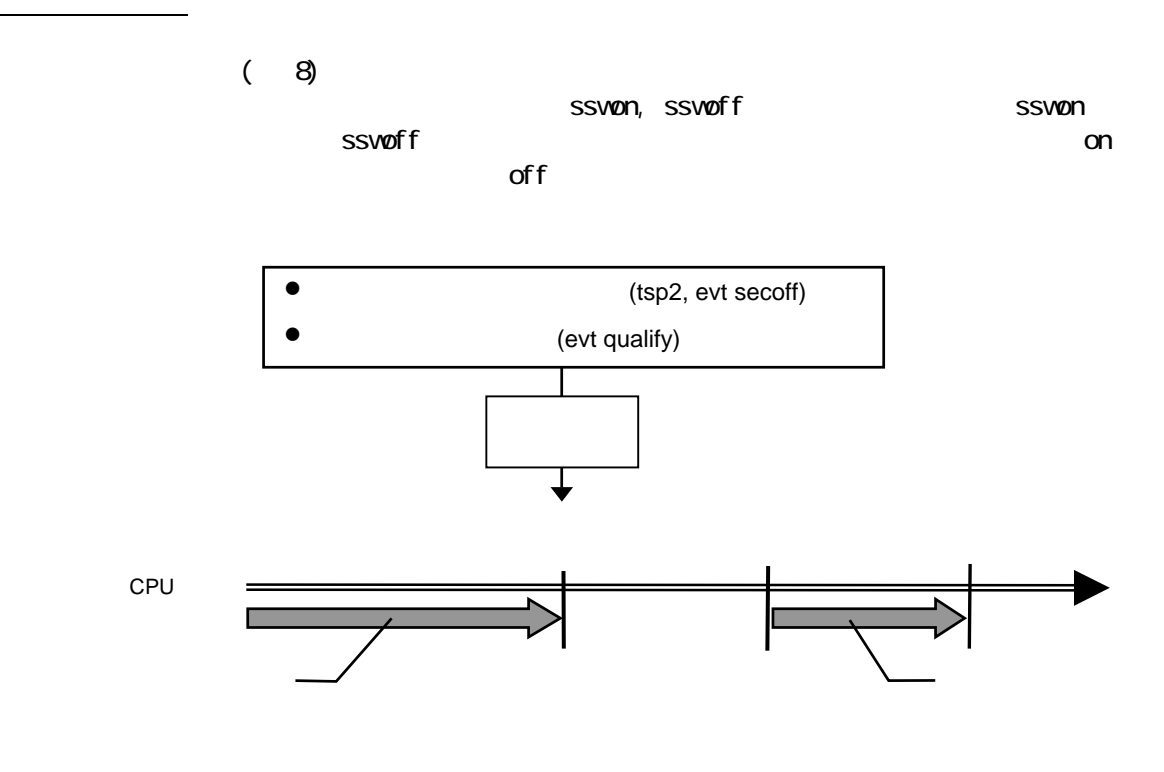

<span id="page-18-2"></span> $8$ 

<span id="page-18-1"></span>トレースの終了

 $\left( \begin{array}{c} 9 \end{array} \right)$ 

<span id="page-18-3"></span>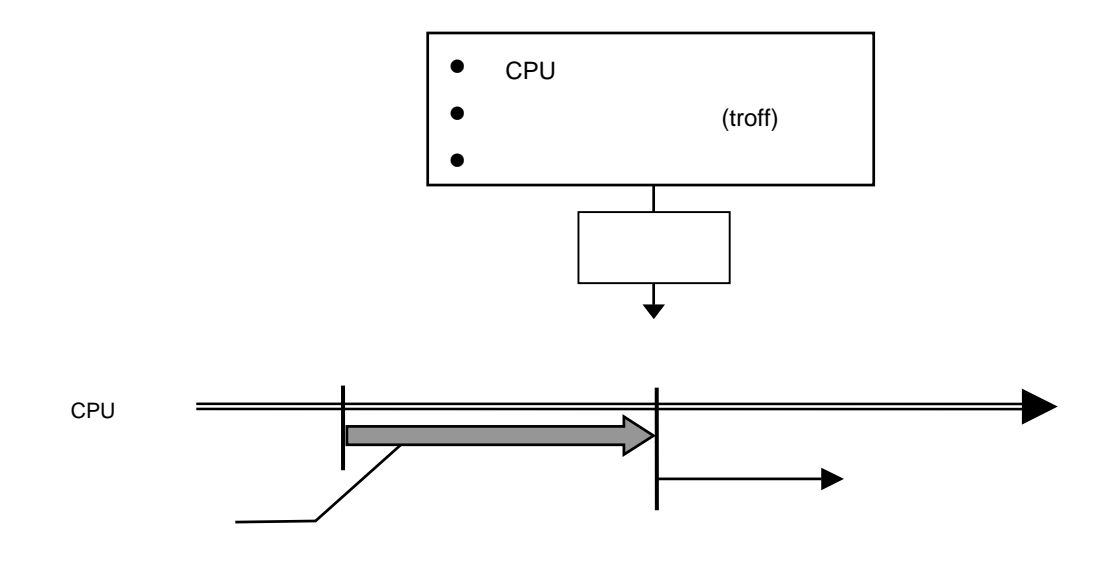

<span id="page-19-0"></span>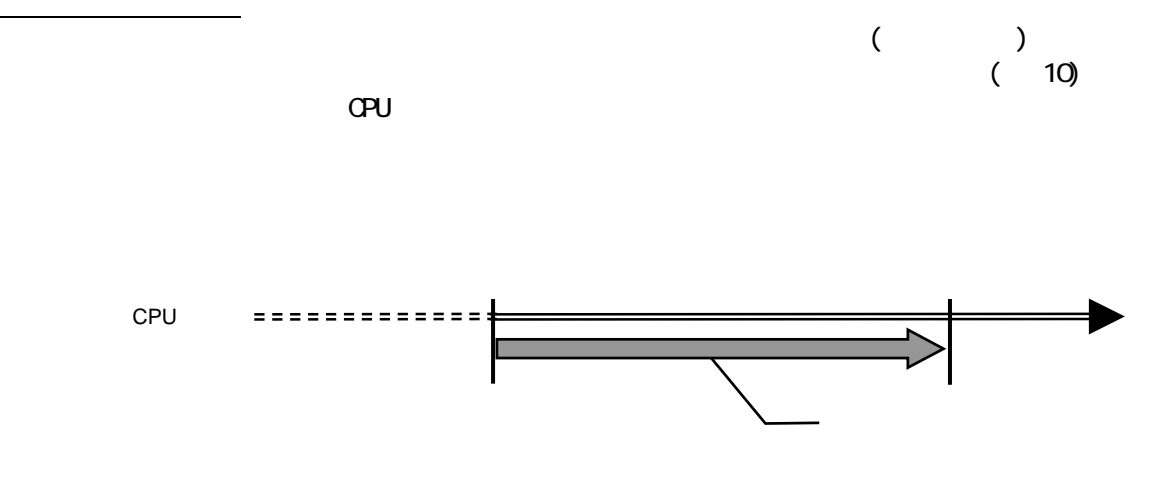

<span id="page-19-1"></span>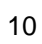